## **Outlook Mapi Was Unable To Load Gsync.dll**

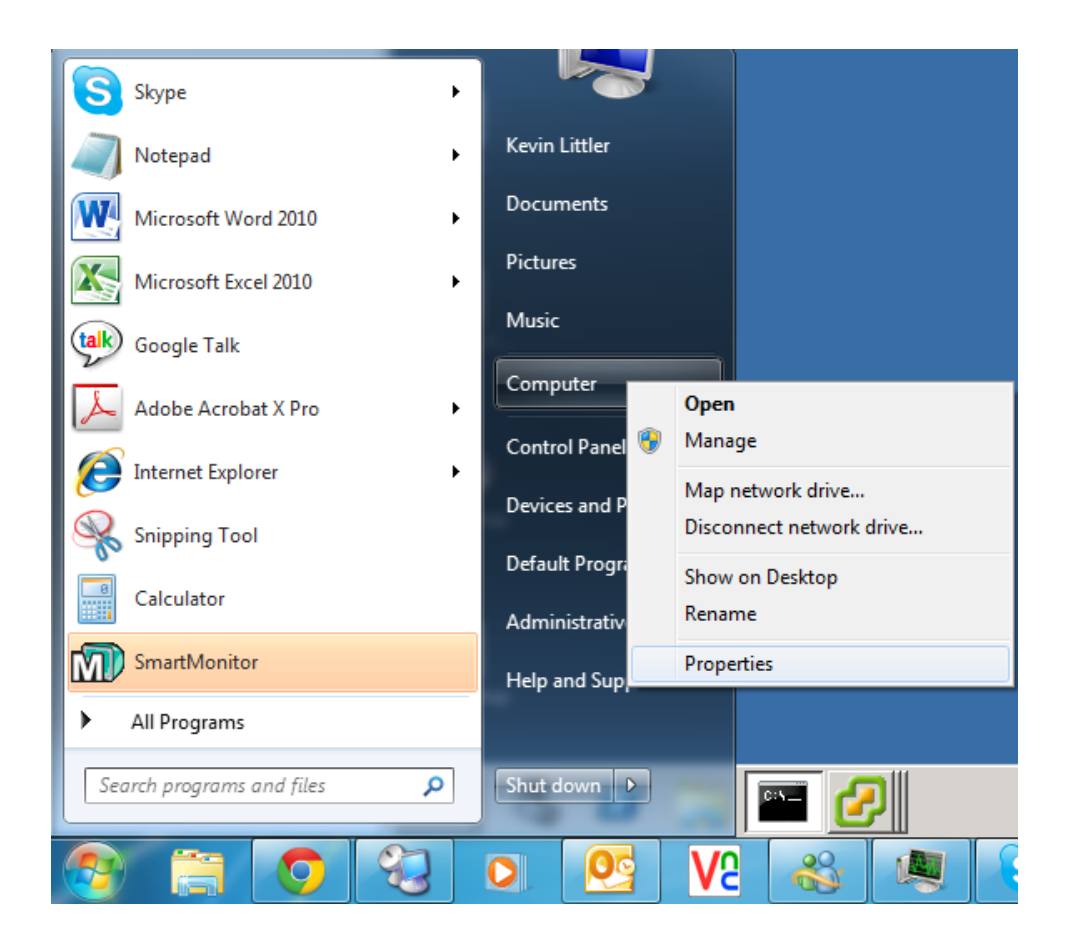

**DOWNLOAD:** <https://tinurli.com/2iut82>

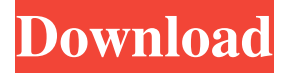

 pst files were removed, but this was solved with the following command in the command prompt: "FOR /F "Delims=" %F IN ('dir /b /a-d \*.pst') DO del %F". I followed the same procedure this weekend to add the .pst file back to g-suite. Now G-Suite Sync no longer works. The steps I have taken so far: - In the G-Suite Sync tab in Outlook go to the sync tab - Set the type to "Cylinder:" - Sync all - Do not sync by default - Enable "Transfer other folders" - "See my other folders on..." - Tick "The Google Container" - Set the folder "File name" to ".pst" - Set the folder "Sync folder" to "Containers > Files" - Set the folder "Sync order" to "Updates" - "Request access" - "All users" - "Restart the sync" - "Start Sync now" So I am at a loss. I was wondering if anyone had any suggestions as to what I should try next. Thanks in advance, Eric A: OK here we go. My first suggestion is to forget about this. Now more than any time in the past 10 years, we find folks out there buying into this junk. Remember, this is a free service, Google has zero interest in revenue from you. They would much rather spend the time and money to figure out what's wrong with the sync for Outlook. Your doing the opposite, as Google has now indicated to you, that it is out of sync. So, get a good sync client, download Outlook and setup Outlook to sync to G-suite with that. Be sure to run your sync every day or twice a day. The 2nd suggestion is to reset your outlook app, that is, go into the app and do a reset, then start the sync all process. The 3rd suggestion is check out what you can find on the google site that might be of interest. FILED 82157476af

Related links:

[Goodgame Gangster Hack V3.06.rar.55 phonics dinamicos ca](http://galbrefont.yolasite.com/resources/Goodgame-Gangster-Hack-V306rar55-phonics-dinamicos-ca.pdf) [raymond chang genel kimya indir.14](http://ruofetting.yolasite.com/resources/raymond-chang-genel-kimya-indir14.pdf) [HD Online Player \(Sardar Ji Hd Full Movie 43\)](http://isinas.yolasite.com/resources/HD-Online-Player-Sardar-Ji-Hd-Full-Movie-43.pdf)